**Inapoi La pagina anterioara Contact Homecont SRL: e-mail homecontro@gmail.com** www.homecont.ro

Intrastat 2016- aplicatie pentru generarea declaratiei statistice intrastat 2016 - fisier XML fara erori Oferta generala de produse si servicii Citeste si despre cizmaria informatica (1) aici Ce trebuie sa stiti cind alegeti un ERP (Functionalitate MRP, FIFO, Contabilitate) Citeste si despre programul de postcalcul si purtatori de cost

# **CU COTU' PE TASTATURA**

## **(Sau cum sa nu faci aplicatii economice tampite ca sa nu fi înjurat de utilizatori.)**

**Titlu:** Cu cotu' pe tastatura. Sau cum sa nu faci aplicatii economice tampite ca sa nu fi înjurat de utilizatori.

**Domeniu de referinta:** ( Cizmaria informatica 4 ) - Acesta e un pamflet în care toate personajele sunt reale.

Acest text face parte din seria lucrarilor ce nu intereseaza pe nimeni…

Era în luna octombrie 1996 la TIB, la Romexpo. Trageam cu ochiul la unul din putinele standuri cu profil de informatica economica ale acelor timpuri. La standul respectiv un reprezentant al firmei facea o prezentare live a programului de contabilitate în fata unui vizitator pe un PC 486. Standul era "open space" (deschis), drept pt. care m-am apropiat la 1 metru de ei si am urmarit probabil 10 minute prezentarea. Eram chiar invidios pe cei doi (ca aveau servici bun) deoarece cu doua saptamâni în urma depusesem un CV prin fax la firma prezentatorului.

#### **Inainte de a trece la subiect încerc sa explic putin contextul acelor timpuri referitor la programele de contabilitate:**

- Toate programele de contabilitate de pe piata româneaca la acea vreme erau scrise sub compliatoare de MS-DOS (FoxPro2.x, DbaseIV, Clipper, Paradox, TurboC, TurboPASCAL);

- Toti producatorii de software economic din gama programelor de contabilitate erau 99% ingineri automatisti, matematicieni sau rar, absoventi de cibernetica. Acestia proveneau din centrele de calcul ale marilor intreprinderi si imediat dupa 1990 au gasit aceasta oportunitate în mediul privat. Putini dintre ei racolasera însa si un contabil care sa le arate *calea cea dreapta* si sa le "deseneze" putin cum e cu debit=credit, cum e cu NIR-ul cu bonul de consum, cu balanta sau cu registrul de casa. Invatasera economie si contabilitate cot-la cot cu utilizatorii carora le instalasera programele si la fiecare instalare noua exista un prilej de a-si îmbogati cunostintele - era o descoperire continua (discovery approach ) care se practica si azi;

- Nu existau la vânzare decât module independente care nu comunicau în timp real între ele (fiind necesare prelucrari pt. transfer). Cele mai populare module erau: Contabilitate Generala, Stocuri, Mijloace FIXE, Registru Casa, Salarii. Programe precum Facturare Clienti si Gestiune facturi Furnizori erau "suplimente";

- Nu existau pagini de WEB de net unde în 5 minute sa iti dai sema ca softul exista sau NU, daca e bun de ceva sau sa ceri parerea cuiva pe un forum (adica sa intrebi daca te apuca noaptea pana bagi o factura în aplicatia X sau Y). Totul circula pe cale orala la o barfa;

- de "afara" intrasera puternic CIEL si WIZROM cu variante traduse si încercau localizarea pt. Romania.

- dintre producatorii români care intrasera pe piata la acea vreme enumeram câtiva: NaumConsalt (Bucuresti), Crisoft (Brasov), Emsys (Prodinf Pitesti), Buzau Soft (Sava);

- Nu exista nici o implementare de produs ERP completa nici la stat si nici la particular. ERP-urile au intrat mai tarziu;

- la Universitate si la Sf.Gheorghe bisnitarii vindeau de zor CIEL-ul spart de hackeri pe 3 dischete;

- Oficiile de calcul si Centrele de Calcul înca mai existau si întretineau programe scrise in-house si aici mentionez mai ales programele de salarii si cele de urmarirea a productiei tip PPUP.

#### **Sa ne întoarcem acum la cele doua personaje din standul de la TIB.**

Gazda statea jos pe scaun iar vizitatorul statea degajat în dreapta lui în picioare punctând cu degetul direct pe ecran catre diverse casute ce apareau pe masura ce gazda naviga de la un ecran la altul. Daca nu te prindeai ai fi zis chiar ca sunt prieteni sau colegi de firma. La un moment dat se isca dialogul urmator (am mai bagat putin si de la mine):

**Vizitatorul:** Am vazut ca aveti modulele de baza ce trebuie unei firme din RO si ca majoritatea ecranelor sunt traduse în Româna. *Totusi navigarea lasa de dorit*.

**Gazda**: Haideti dom'le cum lasa de dorit? - v-am aratat ca avem ecrane de introdus date pentru *toate problemele* de care m-ati intrebat. Ce nu va place?

**Vizitatorul**: Ia ramâneti putin aici la ecranul cu bonul de consum.

**Gazda**: Aici e bine? Spuneti ce sa fac!

**Vizitatorul**: Va rog sa apasati succesiv pe tastele F1, F2 si F10

**Gazda:** La... la F1 o sa apara helpul în Engleza.

Gazda apasa apoi pe F1 apoi pe F2 si apoi repede pe F10. Dupa F1 (HELP), la apasarea lui F2 si apoi F10 *pe ecran apar mesaje de eroare si de avertisment în engleza cu diverse semnificatii si fara optiune de închidere* (adica fara OK, CANCEL, IGNORE s.a.m.d)

**Vizitatorul:** Pai de asta v-am pus sa apasati pe F2-F10. Ce ar trebui sa faca utilizatorul acum ?

**Gazda**: Pai utilizatorul nu apasa pe F2 sau F10 dom'le, el apasa numai pe ce zicem noi. Si uite daca a apasat aiurea trebuie sa apese pe CTRL+F7 apoi pe ESC iar apoi pe ALT+F2 si iar pe ESC si gata se rezolva. Apasând pe F2 si F10 au fost activate rutinele de salvare fortata!

**Vizitatorul**: *Si dupa aia se duce sa se culce nu ?* Ce îl intereseaza pe utilizator de rutinele dvs. de salvare fortata? El trebuia sa introduca un prapadit de bon de consum.

**Gazda**: Faceti misto ? Utilizatorul va fi instruit de catre consultantii nostri la scolarizare.

**Vizitatorul:** A! si vad ca acum dupa ce ati închis ferestrele, programul nu s-a întors înapoi pe linia bonului de consum ci pe final si te întreaba daca salvezi datele? Pai ce sa salvezi daca tu nici nu ai terminat bonul? Trebuia sa te întoarca pe linia bonului!

**Gazda**: Nu e nimic - o sa iasa din bon, o sa listeze bonul cu liniile de pâna acum apoi o sa îl storneze si apoi o sa-l mai introduca o data.

**Vizitatorul**: - Deci daca am 50 de linii pe *fisa limita* si gresesc ca am apasat din gresala pe F2/F10 dupa primele 30 ma duc si stornez si apoi le mai bag o data?

**Gazda**: Hai dom'le ca asta se întâmpla doar la început ca dupa aia lumea stie ce are de facut!

**Vizitatorul**: Bine. Mai facem un test?

**Gazda:** Da dar nu mai apasam pe tastele functionale.

**Vizitatorul**: Intrati într-un nou bon de consum. Tot în bonul ala vechi sau creati altul.

**Gazda:** Nu mai pot intra în cel vechi - fac altul acum. Gata am facut unul nou - ziceti ce sa mai fac.

**Vizitatorul**: Pot sa fac eu ceva?

**Gazda:** Da faceti.

Vizitatorul *deschide larg degetele de la mana dreapta si apasa cu toate simultan pe tastatura*: cu mijlocul palmei fiind pe ENTER, degetul mare acopera literele K-L, aratatorul acopera BACKSPACE/=, mijlociul acopera HOME/END iar degetul mic+inelarul se duc peste tastatura numerica din dreapta. Efectul imediat a fost ca pe ecran au început sa joace doua ferestre una albastra si alta rosie succedândus-se una dupa alta însotite de un piuit lung si de unul scurt.

**Gazda**: Hai dom'le ca nimeni nu e nebun sa faca tampenia asta sa apese cu palma pe tastatura! Oamenii sunt atenti ca lucreaza cu cifre...Si apoi au raspundere. Pot fi dati afara.

**Vizitatorul**: *Mai aveti de lucrat la interfata*. Noi la oficiul de calcul nu am ajuns la performanta dvs. privind succesiunea functiilor si a ecranelor dar pe ce apesi *e sfânt*. Daca stai cu cotu' pe tastatura (indiferent pe ce tasta îti scapa cotul) programul îti va da un mesaj de eroare spunandu-ti exact în ce casuta te afli ce trebuia sa introduci acolo. Iti apare o ferestra de avertisment cu aceste mesaje cu un buton de revenire în centru care te va reântoarce exact în ultima casuta din care s-a declansat eroarea.

### **Si fiindca lumea e mica sau in loc de PS:**

**Despre GAZDA**: Firma unde am depus CV-ul nu m-a chemat. Am luat contact însa cu programul lor la alte implementari în tara de mai multe ori. Daca azi în programele lor stai cu cotul pe tastatura si acum apar *fereastra rosie si cea albastra* (sunt rau aici: azi în 2016 nu prea mai sunt implementari pe MS-DOS active, dar prin 2009 înca erau);

**Despre Vizitator**: M-am intersectat cu el în 1999 la un interviu (un fel de *casting în informatica*) unde m-am si angajat. I-am adus aminte de momentul din 1996 - nu si-a mai adus aminte. El nu a ramas sa se angajeze cu mine dupa casting fiindca a spus ca stie sigur ca si programul astora la care urma sa ne angajam la ei, *daca stai cu cotu' pe tastatura intra în balarii…*

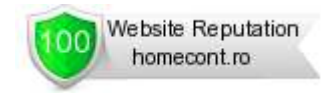